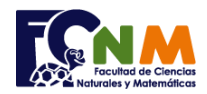

Escuela Superior Politécnica del Litoral Facultad de Ciencias Naturales y Matemáticas Departamento de Matemáticas

## **Parcial II Término 2002-2003. Diciembre 12, 2002**

**TEMA 2** (25 puntos) La Agencia de Control de Transito usará colores en todas las placas de los vehículos conforme al último dígito, utilizando la tabla mostrada:

Ayude a dicha institución realizando un algoritmo que:

- reciba los tres últimos **números** de la placa (3 dígitos validados) y el número **n** de autos a procesar,

- muestre **cuántas** placas de cada color de vehículos hay que fabricar y reemplazar.

*Rubrica: Ingreso y validación de placas (5 puntos), procedimiento placas por color (10 puntos). Mostrar resultados (5 puntos). Algoritmo integral (5 puntos)*

## **Propuesta de Solución:**

En el planteamiento del ejercicio, se puede usar un arreglo para guardar todas las placas de los vehículos. Para una placa en particular, extraer el dígito menos significativo de cada auto, con el que se determina el contador de color que se incrementa; usar por ejemplo un contador por cada color, o un arreglo de contadores. Los resultados a mostrar son los contadores resultantes de la revisión del último dígito de cada placa. En la propuesta se usa un arreglo para placa[auto] y otro arreglo para color[k]. No olvide inicializar el arreglo de contador de colores. *Tarea: Validar que se ingresen placas de no más de 3 dígitos.*

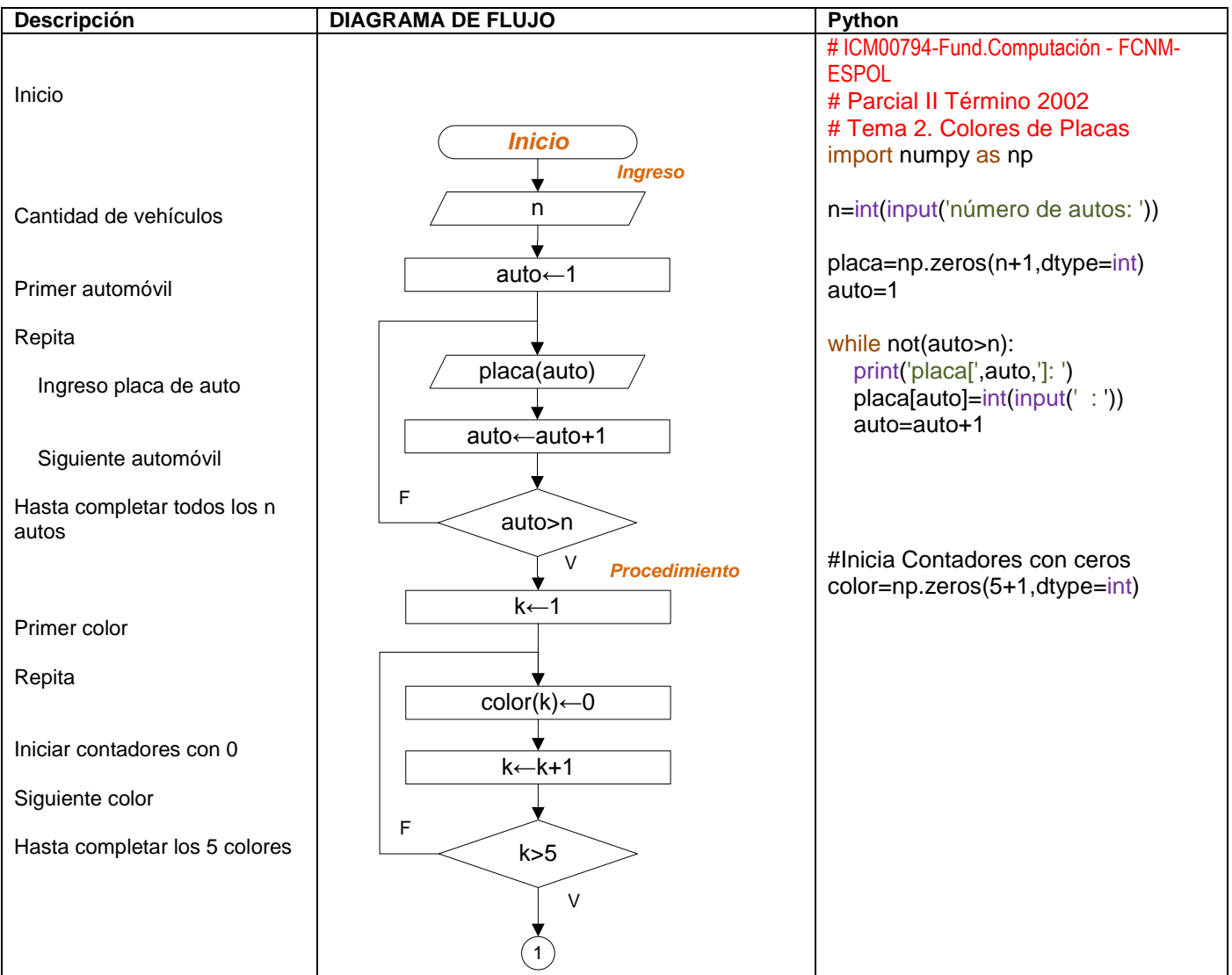

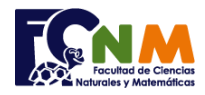

## Escuela Superior Politécnica del Litoral Facultad de Ciencias Naturales y Matemáticas Departamento de Matemáticas

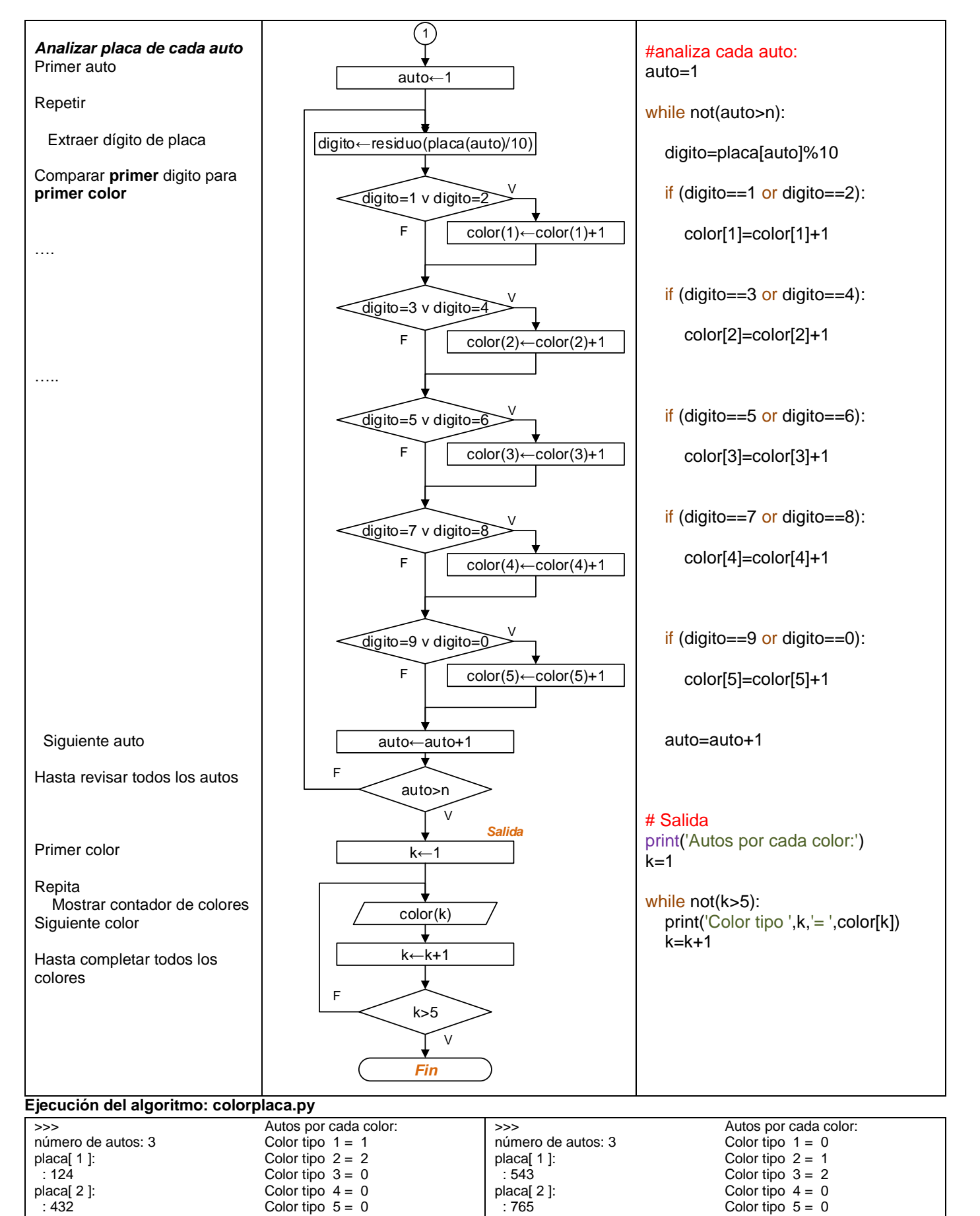

placa[ 3 ]: : 544

placa[ 3 ]: : 135